## **MANUAL DEL INSTRUCTOR**

**1. Presente la actividad:** Al fotografiar sitios históricos, es importante tomar fotografías de alta calidad que muestren con claridad los detalles del lugar. Ana ha tomado varias fotografías de un centro de reuniones, y ahora tiene que seleccionar las fotos que incluirá junto con la Hoja de trabajo para documentar un sitio histórico.

**2. Explique el objetivo:** En esta actividad hay tres preguntas. Responda las preguntas para ayudar a Ana a elegir las fotografías de más alta calidad, que muestren con claridad todos los detalles necesarios del centro de reuniones.

#### **3. Lleve a cabo la actividad:**

**a.** Entregue a cada participante una copia de las tres preguntas que se encuentran a continuación. No distribuya las respuestas.

- **b.** Pida a los participantes que lean la descripción de cada pregunta y a continuación respondan las preguntas.
- **c.** Después de responder, analicen cuáles son las respuestas correctas.

#### **4. Una vez fi nalizada la actividad, resúmala:**

Éstos son los puntos clave que debe recordar de esta actividad:

- Saber utilizar la configuración de la cámara aumentará su capacidad de tomar fotografías de calidad de sitios históricos.
- El uso de algunas técnicas básicas de fotografía hará que sus fotografías muestren con claridad los detalles del sitio histórico más eficazmente.
- Tomar un juego completo de fotografías que presenten suficientes vistas del sitio histórico y de su entorno es parte vital de una buena documentación del mismo.

### Actividad de práctica: Fotografiar sitios históricos

#### **1. Reconocer ejemplos de buenas fotografías**

En esta actividad, usted encontrará ejemplos de imágenes en las que se han utilizado buenas técnicas de fotografía. Al llenar la Hoja de trabajo para documentar un sitio histórico, Ana desea incluir fotografías de alta calidad del centro de reuniones, que muestren con claridad todos los detalles necesarios del edificio y sus alrededores. Esto quiere decir que ella tendrá que hacer lo siguiente:

1. Saber cómo utilizar su cámara. Familiarizarse con las funciones de la cámara es importante a fin de poder adaptarse a las diferentes condiciones de luz. También debe saber cómo ajustar su cámara para obtener la mejor resolución posible.

**2. Entender las técnicas básicas de fotografía.** Ana debe mantener la cámara enfocada y evitar incluir en sus fotos objetos que obstruyan la vista del centro de reuniones. También debe tomar las fotos a la hora más adecuada del día, cuando la luz sea buena y el centro de reuniones no esté cubierto con sombra.

Marque sólo las fotografías que son un buen ejemplo de las pautas de las que hemos hablado antes.

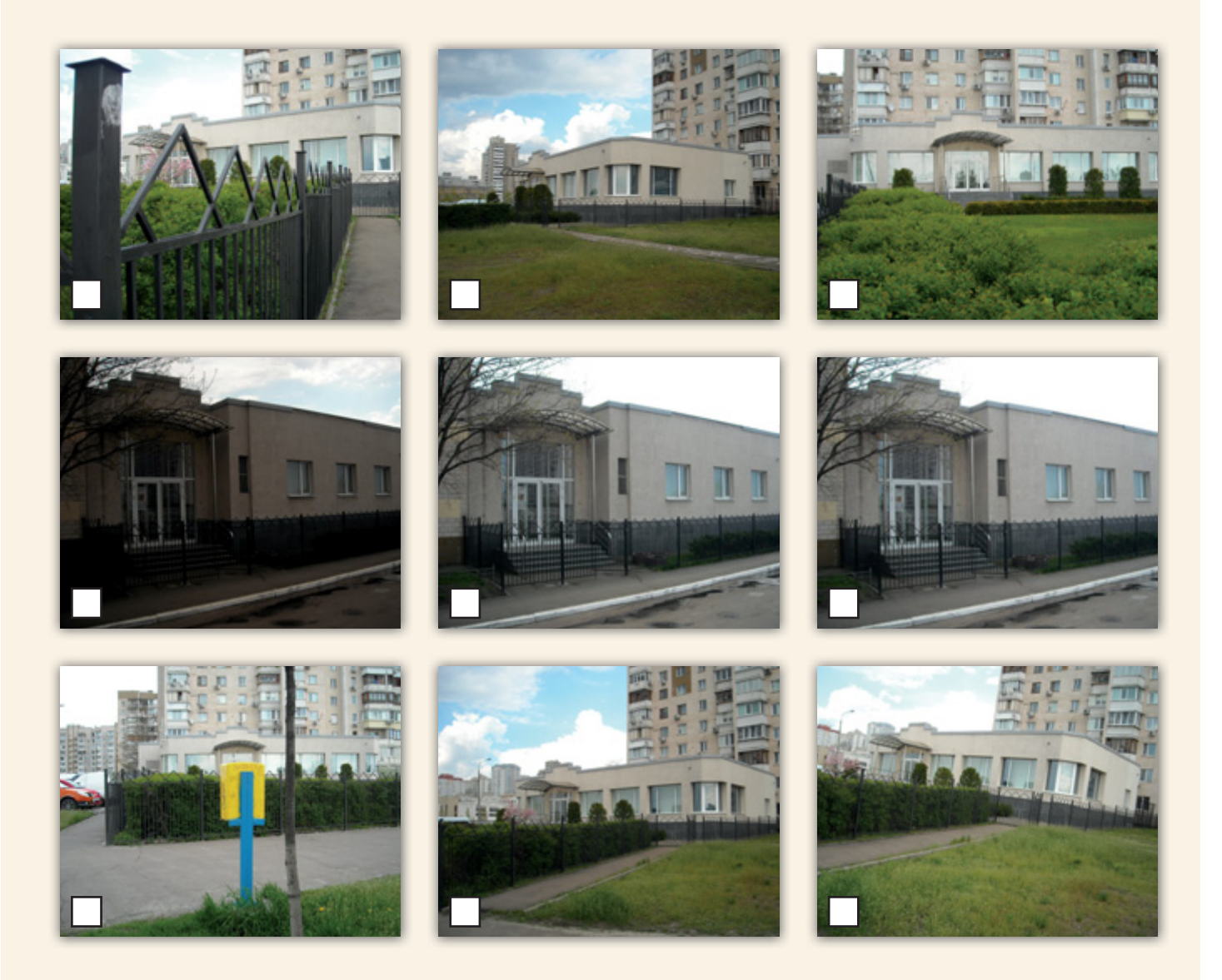

# **Actividad de práctica: Fotografiar sitios históricos**

#### **2. Determinar los errores en estas fotografías**

Ahora que ha ayudado a Ana a establecer qué fotografías tienen la buena calidad necesaria para documentar un lugar histórico, intente determinar los errores en las siguientes fotos.

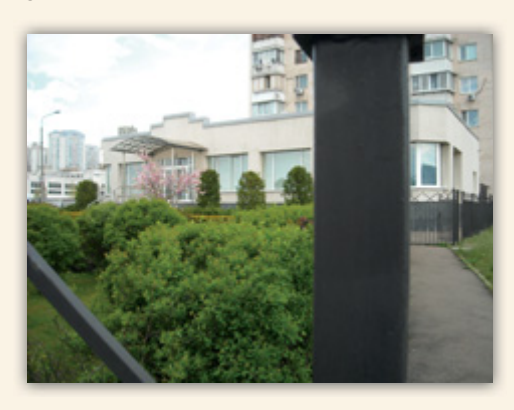

¿Cuál es el error en esta fotografía?

- **a.** La iluminación no es adecuada.
- **b.** Hay un objeto que obstruye la vista del centro de reuniones.
- **c.** La cámara no está nivelada.
- **d.** La resolución de la fotografía es baja.

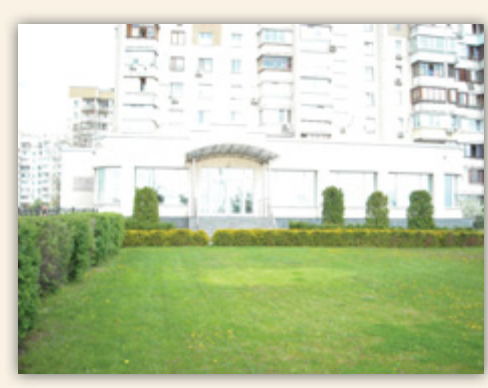

¿Cuál es el error en esta fotografía?

- **a.** La iluminación no es adecuada.
- **b.** Hay un objeto que obstruye la vista del centro de reuniones.
- **c.** La cámara no está nivelada.
- **d.** La resolución de la fotografía es baja.

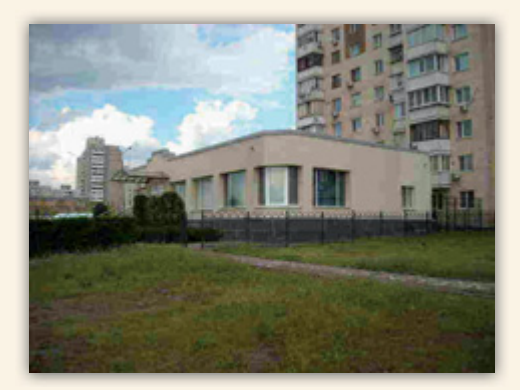

¿Cuál es el error en esta fotografía?

- **a.** La iluminación no es adecuada.
- **b.** Hay un objeto que obstruye la vista del centro de reuniones.
- **c.** La cámara no está nivelada.
- **d.** La resolución de la fotografía es baja.

¿Cuál es el error en esta fotografía?

- **a.** La iluminación no es adecuada.
- **b.** Hay un objeto que obstruye la vista del centro de reuniones.
- **c.** La cámara no está nivelada.
- **d.** La resolución de la fotografía es baja.

# **Actividad de práctica: Fotografiar sitios históricos**

### **3. ¿Qué falta?**

Al documentar un sitio histórico, es importante ofrecer una vista completa del mismo y de sus alrededores. Las fotografías son una manera muy útil de ofrecer esa vista completa. Cuando tomó las fotos, Ana utilizó la lista que hay al final de la página como su "listado de imágenes"; tal vez tenga que regresar y tomar alguna de las fotos que no sacó.

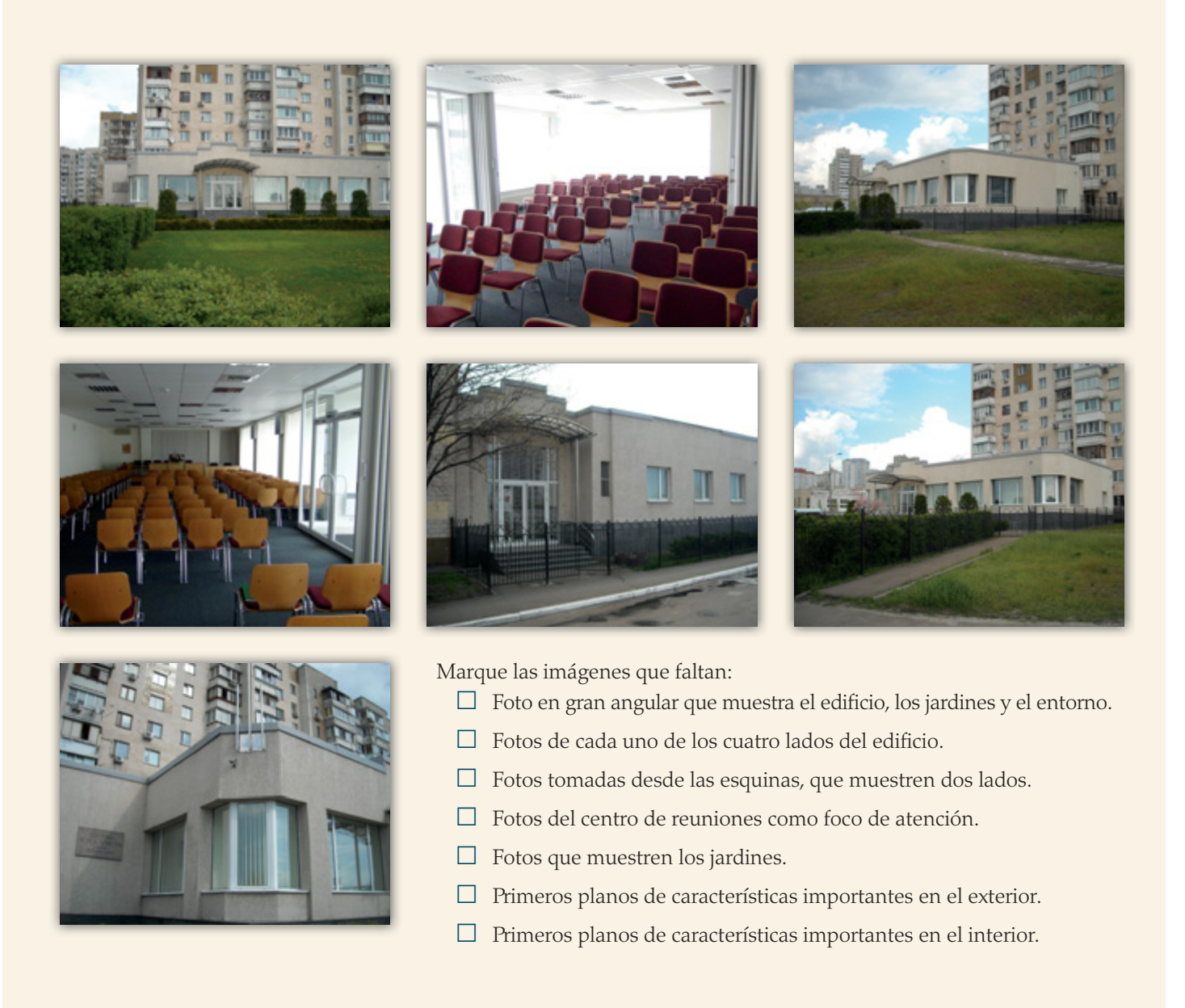

## **RESPUESTAS**

### **1. Reconocer ejemplos de buenas fotografías**

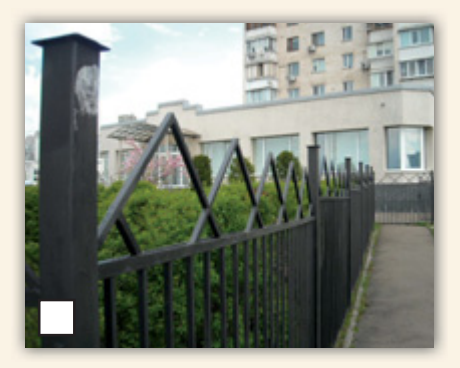

Éste no es un buen ejemplo porque la vista del centro de reuniones está obstruida.

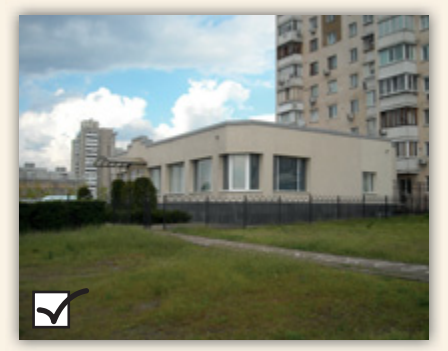

Esta fotografía se tomó con una iluminación adecuada. Está nivelada. Se tomó desde la esquina, así que muestra dos lados del edificio.

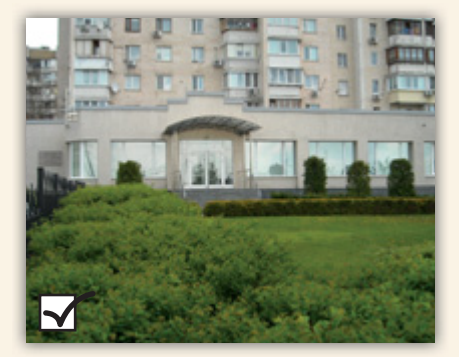

Esta fotografía se tomó con una iluminación adecuada. Está nivelada. Muestra la parte delantera del edificio y el jardín.

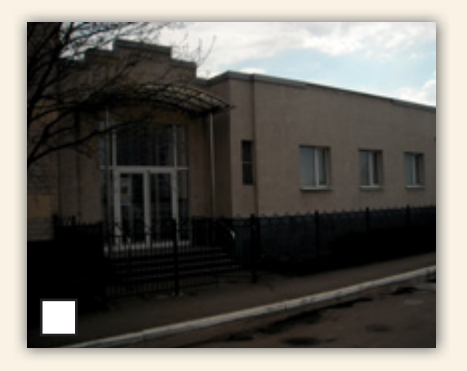

Éste no es un buen ejemplo, porque hay poca luz.

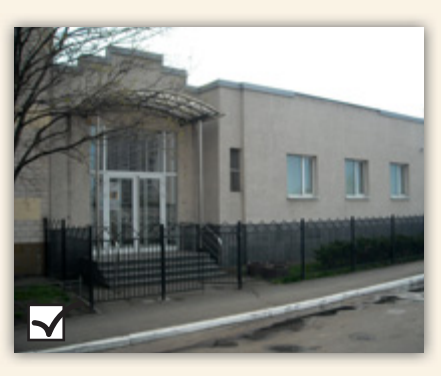

Esta fotografía se tomó con una iluminación adecuada. Está nivelada y muestra un lado del edificio que no se ve en otras fotos.

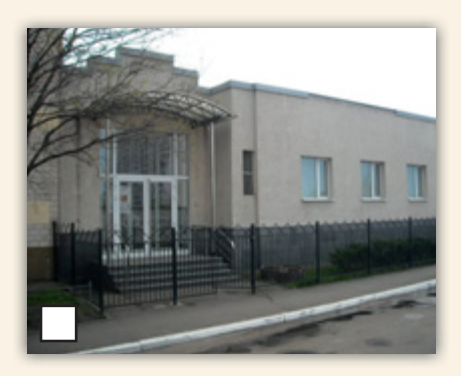

Éste no es un buen ejemplo porque la cámara no se encontraba en la más alta resolución.

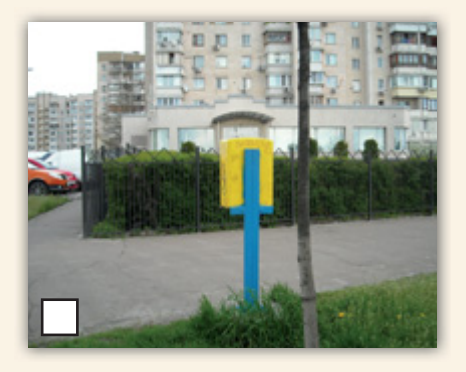

Éste no es un buen ejemplo porque la vista del centro de reuniones está obstruida.

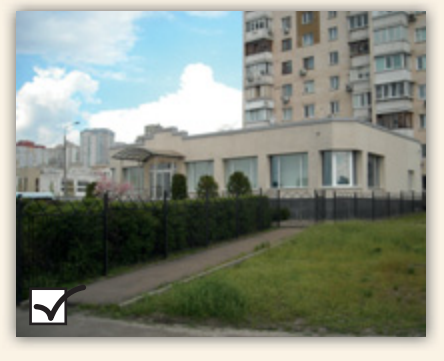

Ésta es una buena imagen en gran angular y muestra el edificio y gran parte de su entorno.

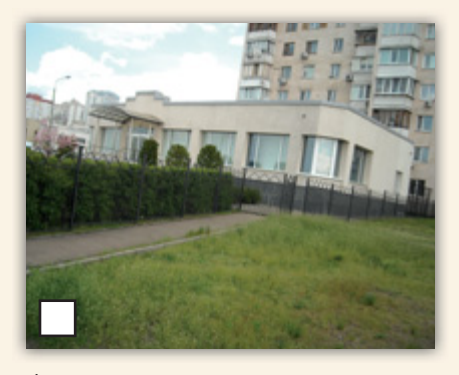

Éste no es un buen ejemplo porque la cámara no estaba nivelada.

## **RESPUESTAS**

### **2. Determinar los errores en estas fotografías**

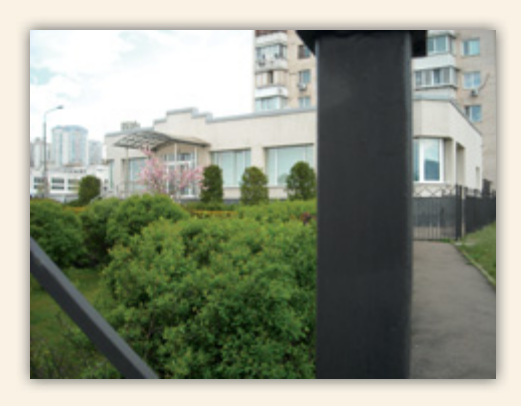

¿Cuál es el error en esta fotografía?

**a.** La iluminación no es adecuada.

**b. Hay un objeto que obstruye la vista del centro de reuniones.**

- **c.** La cámara no está nivelada.
- **d.** La resolución de la fotografía es baja.

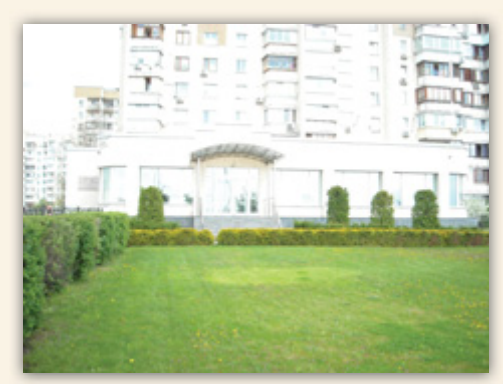

¿Cuál es el error en esta fotografía?

- **a. La iluminación no es adecuada.**
- **b.** Hay un objeto que obstruye la vista del centro de reuniones.
- **c.** La cámara no está nivelada.
- **d.** La resolución de la fotografía es baja.

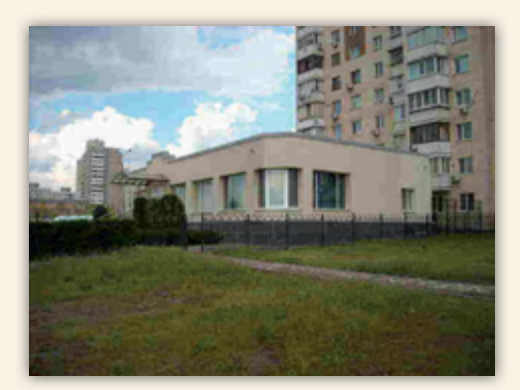

¿Cuál es el error en esta fotografía?

- **a.** La iluminación no es adecuada.
- **b.** Hay un objeto que obstruye la vista del centro de reuniones.
- **c.** La cámara no está nivelada.
- **d. La resolución de la fotografía es baja.**

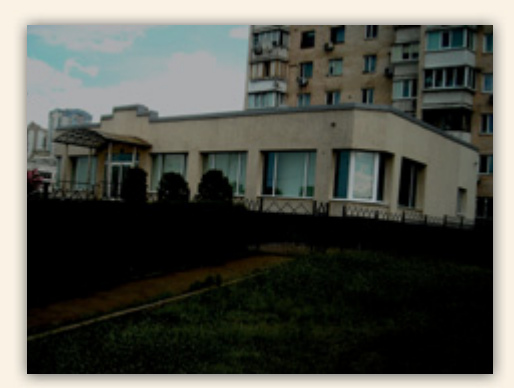

¿Cuál es el error en esta fotografía?

- **a. La iluminación no es adecuada.**
- **b.** Hay un objeto que obstruye la vista del centro de reuniones.
- **c. La cámara no está nivelada.**
- **d.** La resolución de la fotografía es baja.

# **RESPUESTAS**

## **3. ¿Qué falta?**

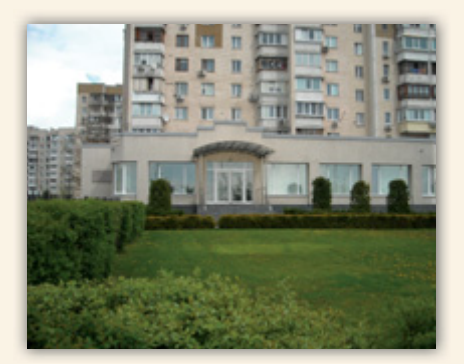

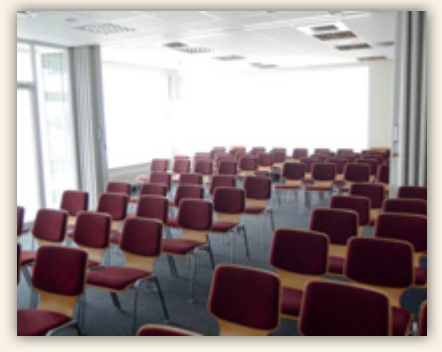

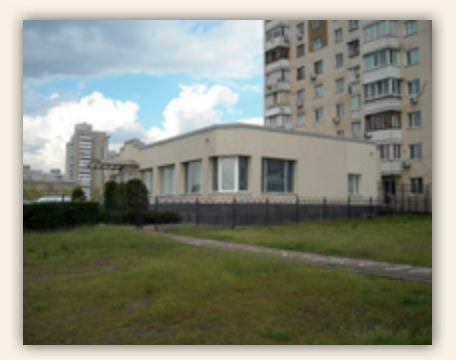

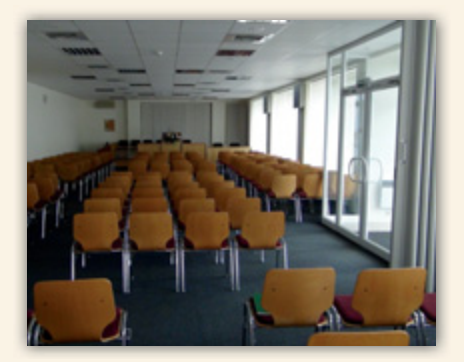

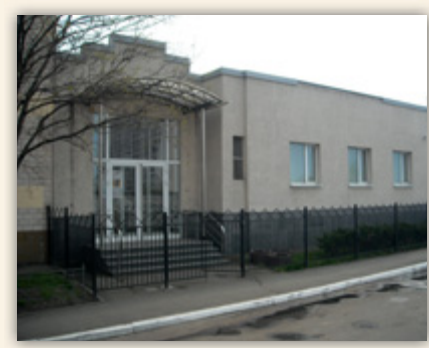

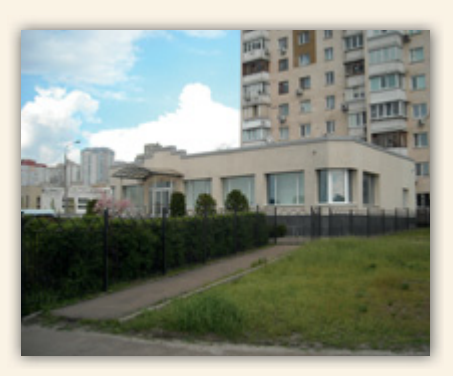

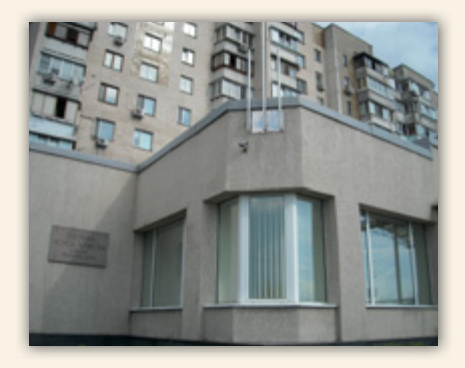

Marque las imágenes que faltan:

- □ Foto en gran angular que muestra el edificio, los jardines y el entorno.
- $\Box$  Fotos de cada uno de los cuatro lados del edificio.
- □ Fotos tomadas desde las esquinas, que muestren dos lados.
- □ Fotos del centro de reuniones como foco de atención.
- $\Box$  Fotos que muestren los jardines.
- □ Primeros planos de características importantes en el exterior.
- □ Primeros planos de características importantes en el interior.

Ana sólo ha podido fotografiar tres lados del edificio. No pudo tomar fotos de la parte posterior del edificio porque está unido al edificio que hay detrás.

> LA IGLESIA DE **JESUCRISTO** DE LOS SANTOS DE LOS ÚLTIMOS DÍAS